#### **МИНОБРНАУКИ РОССИЙ ФЕДЕРАЛЬНОЕ ГОСУДАРСТВЕННОЕ БЮДЖЕТНОЕ ОБРАЗОВАТЕЛЬНОЕ УЧРЕЖДЕНИЕ ВЫСШЕГО ОБРАЗОВАНИЯ «ВОРОНЕЖСКИЙ ГОСУДАРСТВЕННЫЙ УНИВЕРСИТЕТ ИНЖЕНЕРНЫХ ТЕХНОЛОГИЙ»**

**УТВЕРЖДАЮ**

Проректор по учебной работе

\_\_\_\_\_\_\_\_\_\_\_\_ Василенко В.Н.

«25» мая 2023 г.

# РАБОЧАЯ ПРОГРАММА **Д И С Ц ИП ЛИ НЫ**

## **Основы современных операционных систем**

Направление подготовки

43.03.01 Сервис

Направленность (профиль)

Сервисное обеспечение геоинформационных систем государственного и муниципального управления

> Квалификация выпускника Бакалавр

> > Воронеж

 ДОКУМЕНТ ПОДПИСАН ЭЛЕКТРОННОЙ ПОДПИСЬЮ Сертификат: 00A29CA99D98126F4EB57F6F989D713C88 Владелец: Василенко Виталий Николаевич Действителен: с 07.07.2022 до 30.09.2023

#### **1. Цели и задачи дисциплины**

Целью освоения дисциплины является формирование компетенций обучающегося в области профессиональной деятельности и сфере профессиональной деятельности:

- 25 Ракетно-космическая промышленность (в сфере создания инфраструктуры использования результатов космической деятельности, деятельности по обеспечению актуальной и достоверной информации социально-экономического, экологического, географического характера).

Дисциплина направлена на решение задач профессиональной деятельности следующих типов: Технологический, Проектный, Сервисный.

Программа составлена в соответствии с требованиями Федерального государственного образовательного стандарта высшего образования по направлению подготовки 43.03.01 Сервис.

#### **2. Перечень планируемых результатов обучения, соотнесенных с планируемыми результатами освоения образовательной программы**

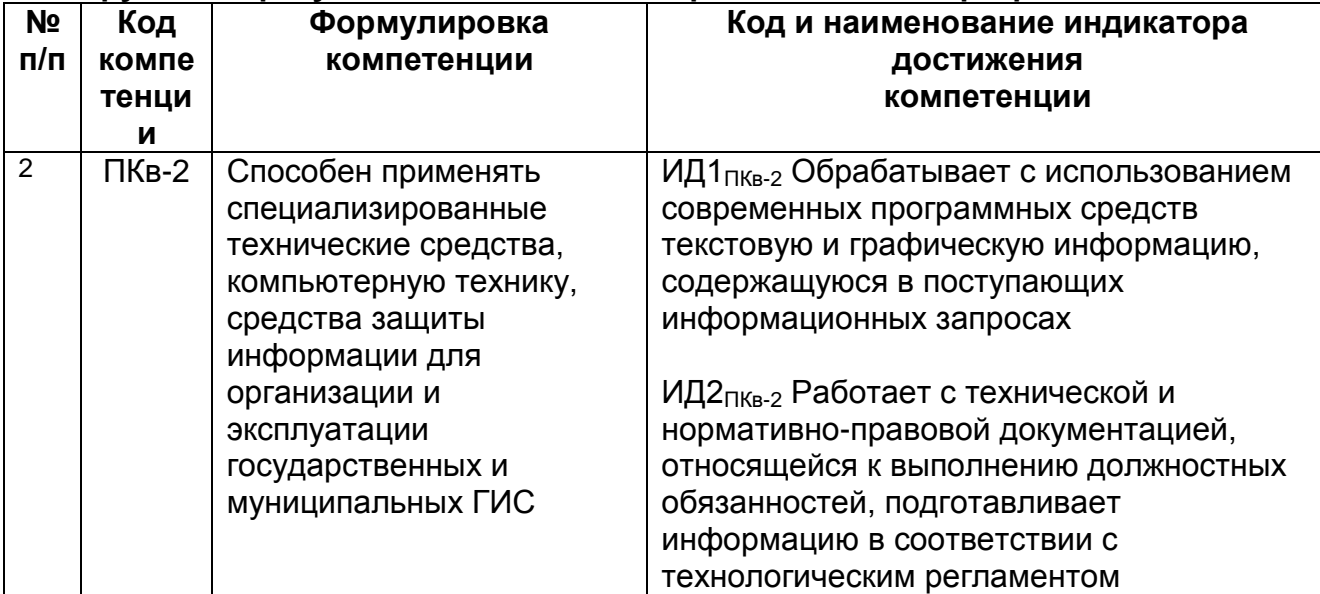

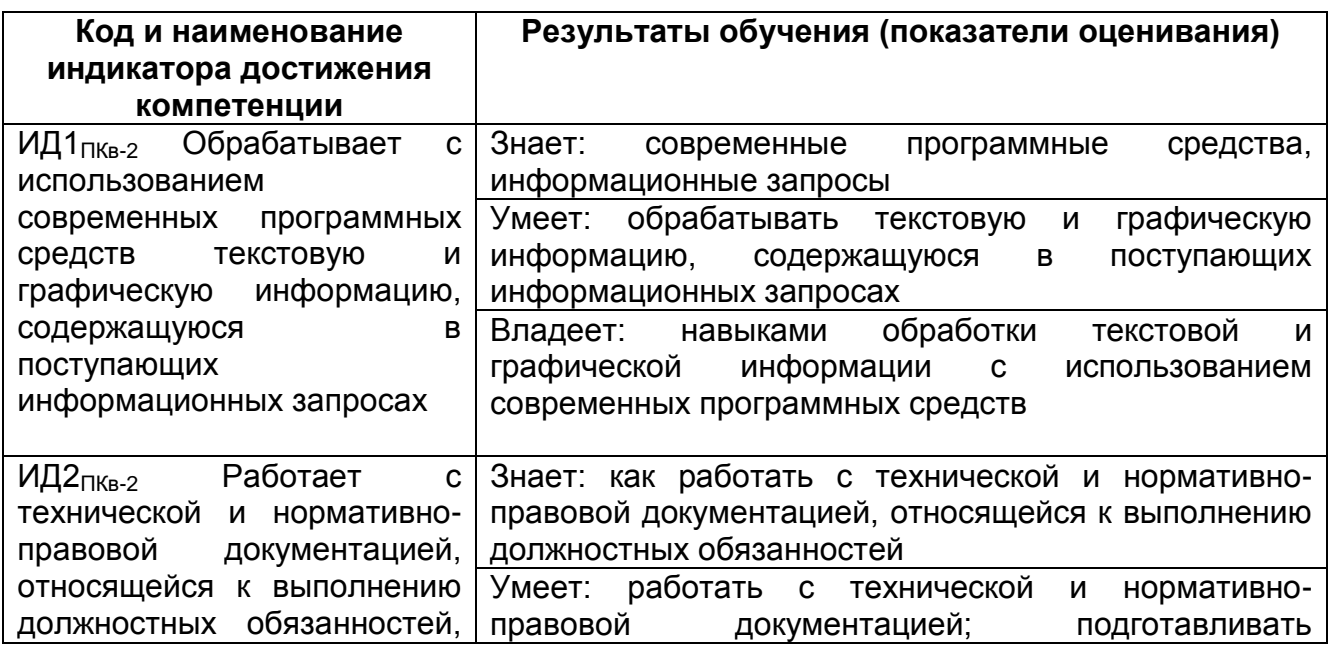

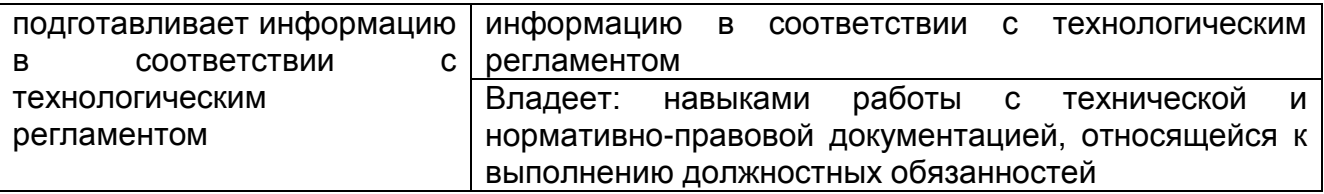

#### 3. Место дисциплины (модуля) в структуре ООП ВО/СПО

Дисциплина относится к части, формируемой участниками образовательных отношений - дисциплины по выбору Блока 1 ООП. Дисциплина является обязательной к изучению.

Изучение дисциплины основано на знаниях, умениях и навыках, полученных при изучении обучающимися дисциплин: Информатика, Математика, Иностранный язык, объектно-ориентированные Физика. Современные ЯЗЫКИ программирования, Программирование и основы алгоритмизации.

Дисциплина является предшествующей для изучения Основы современных СУБД, Численные методы и методы оптимизации систем, Программные средства современных ГИС, Проектирование и эксплуатация ГИС в сервисной деятельности, Технологии обработки данных в ГИС, практик.

#### 4. Объем дисциплины (модуля) и виды учебной работы

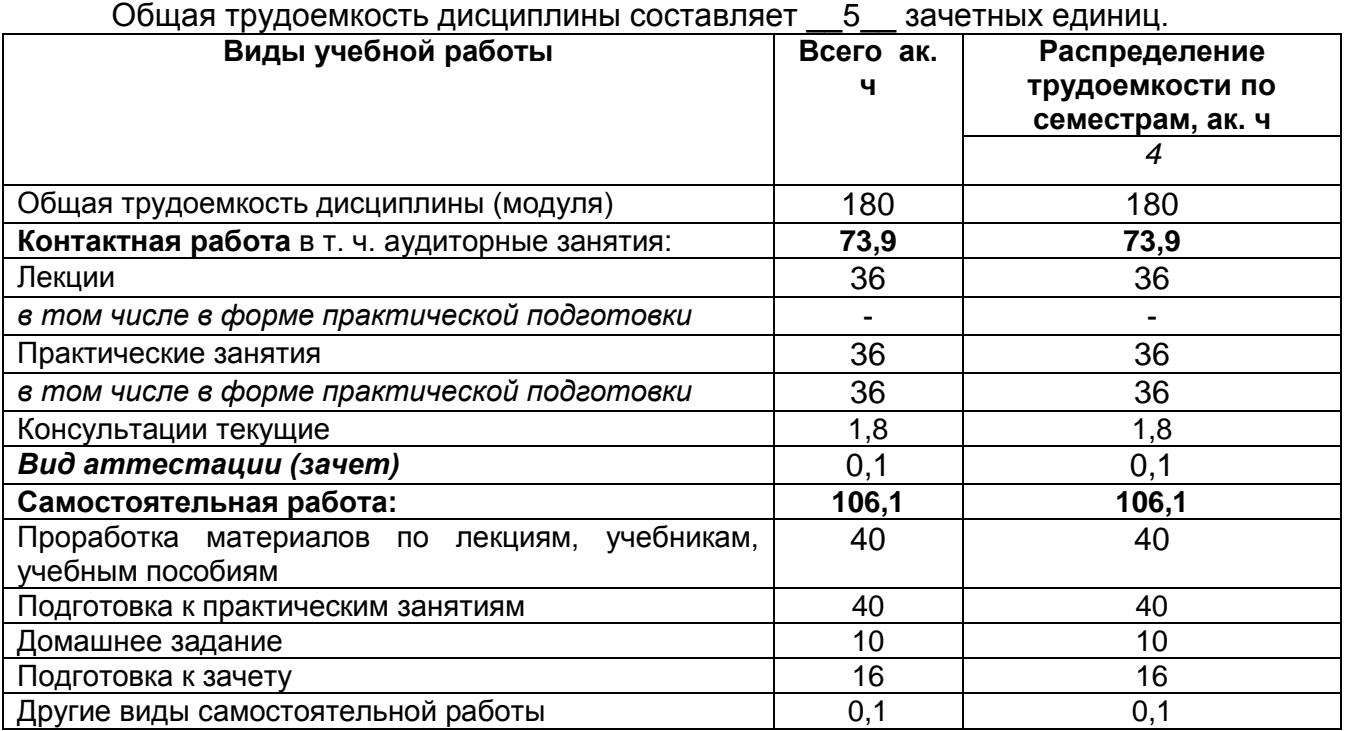

5 Содержание дисциплины (модуля), структурированное по темам (разделам) с указанием отведенного на них количества академических часов и видов учебных занятий

# 5.1 Содержание разделов дисциплины (модуля)

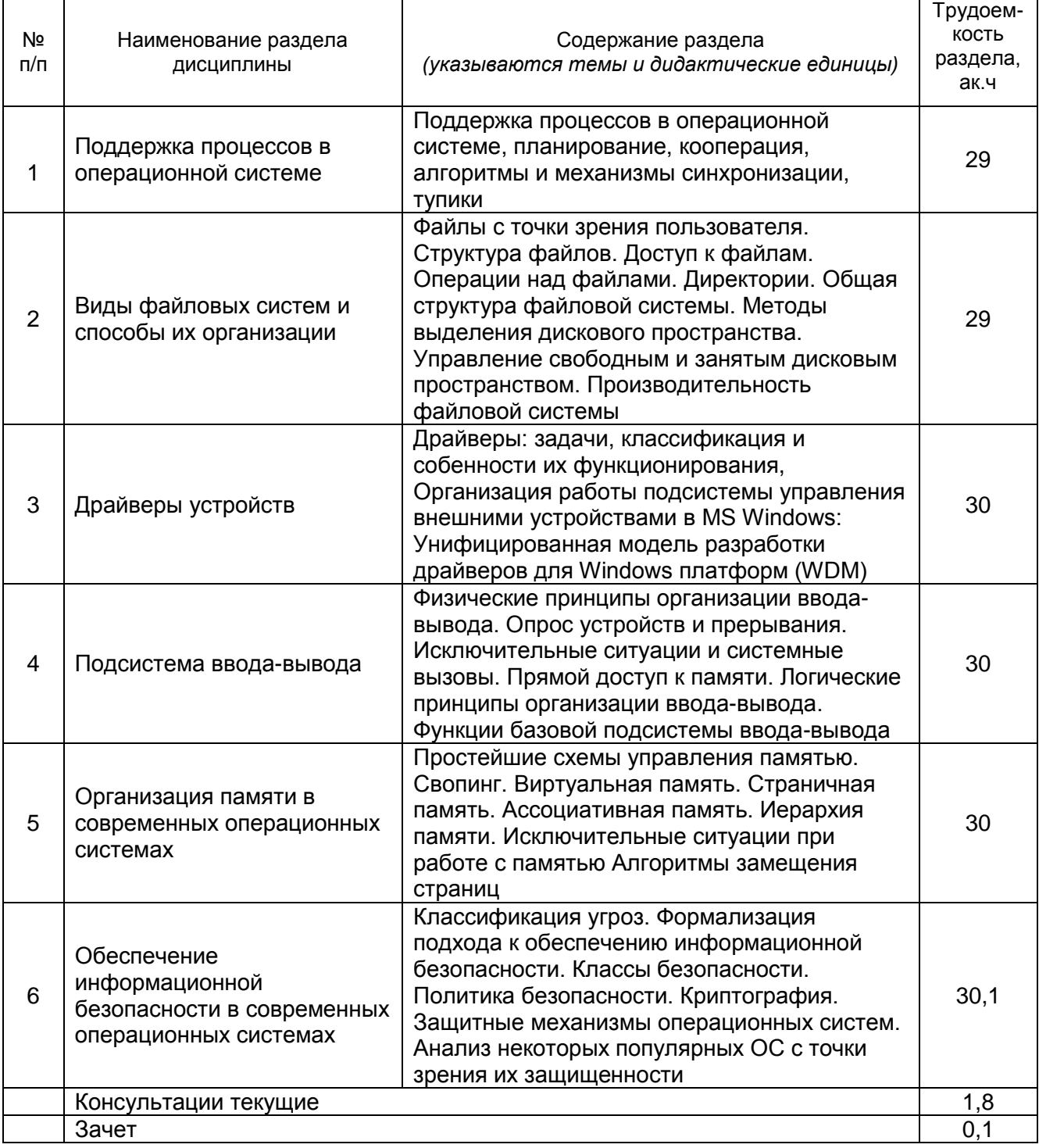

# 5.2 Разделы дисциплины и виды занятий

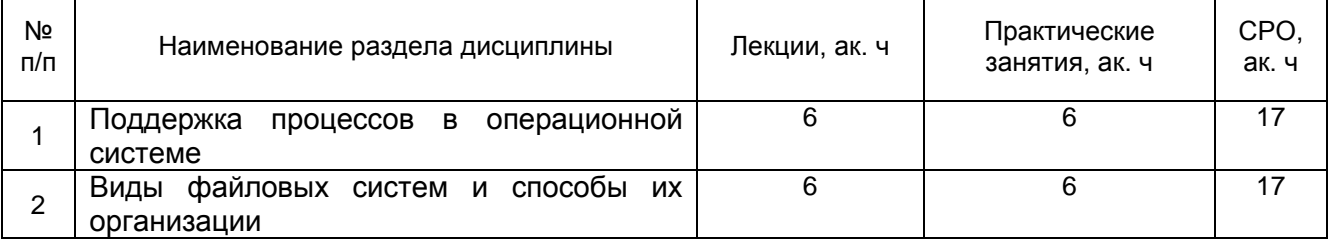

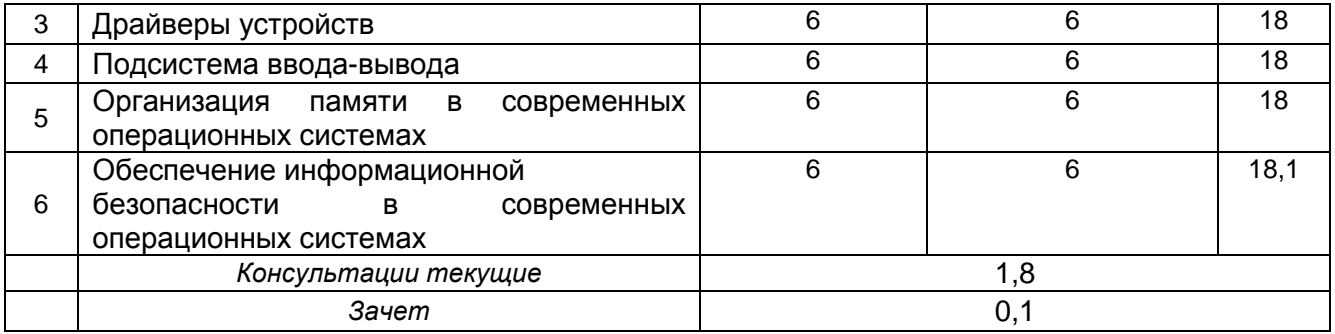

## 5.2.1 Лекции

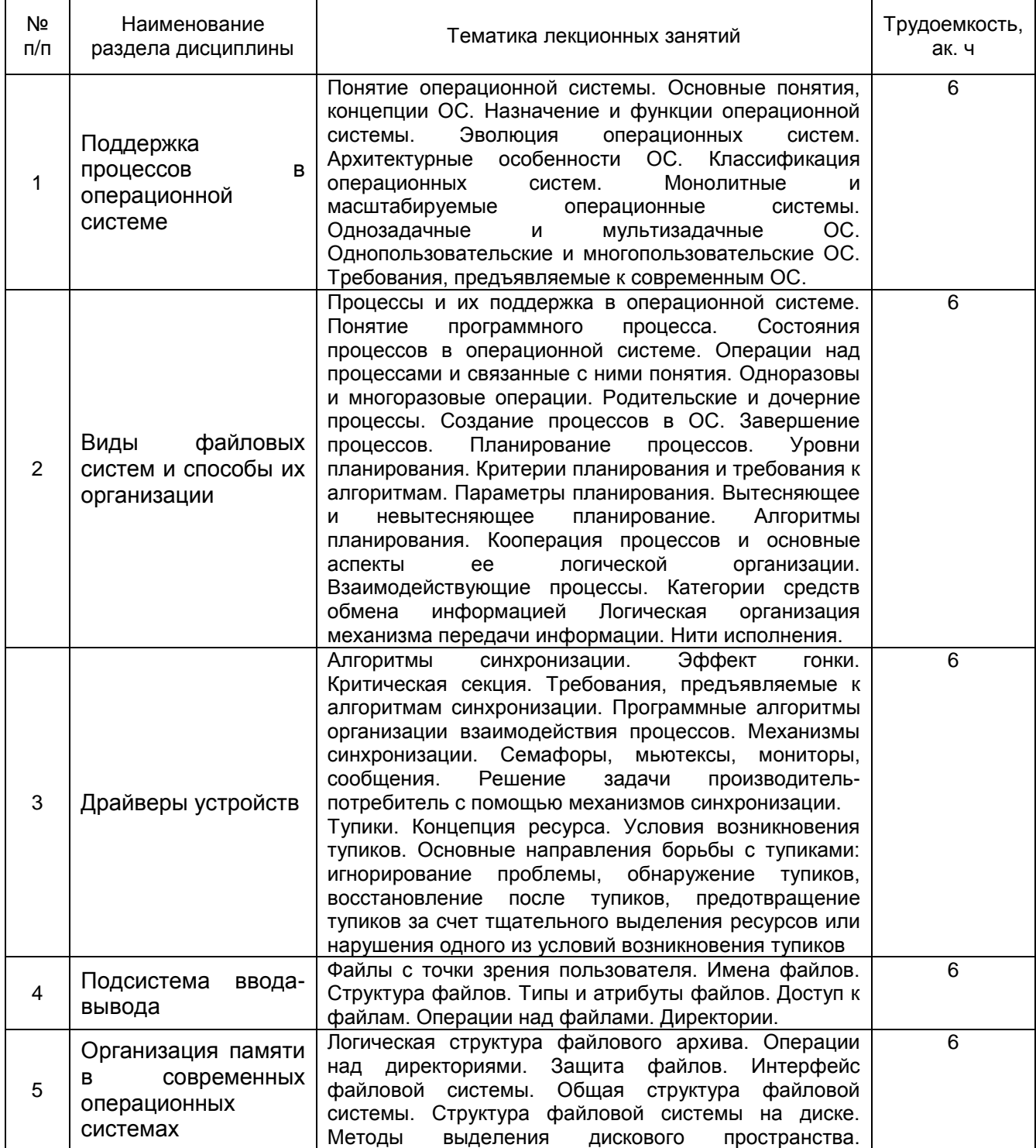

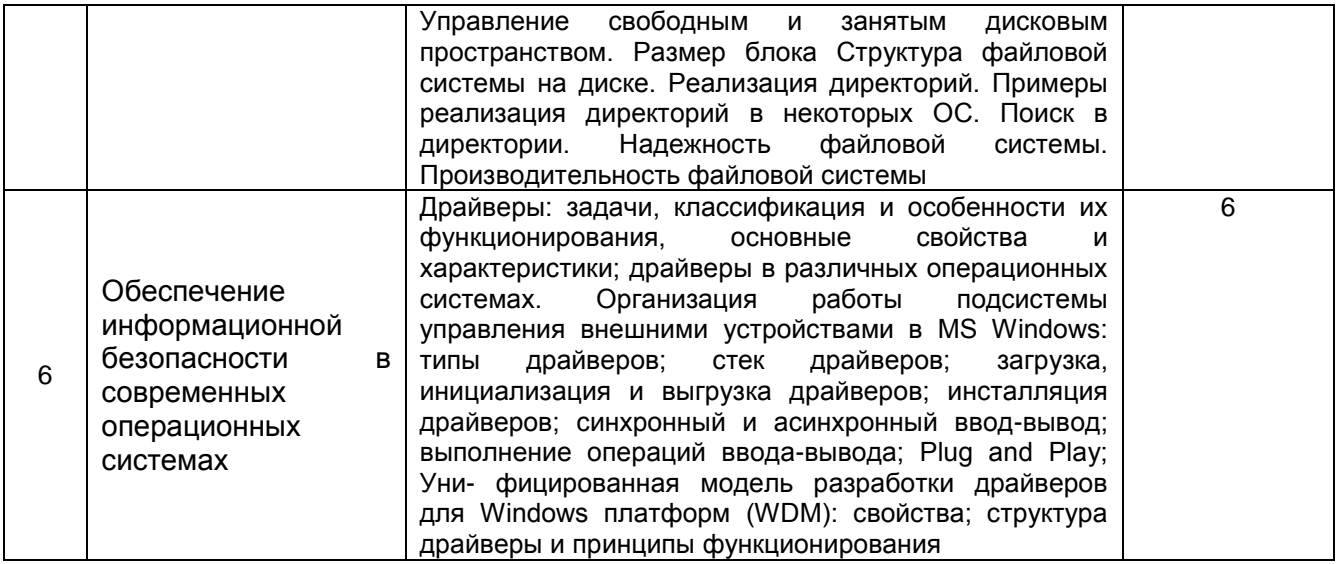

# 5.2.2 Практические занятия

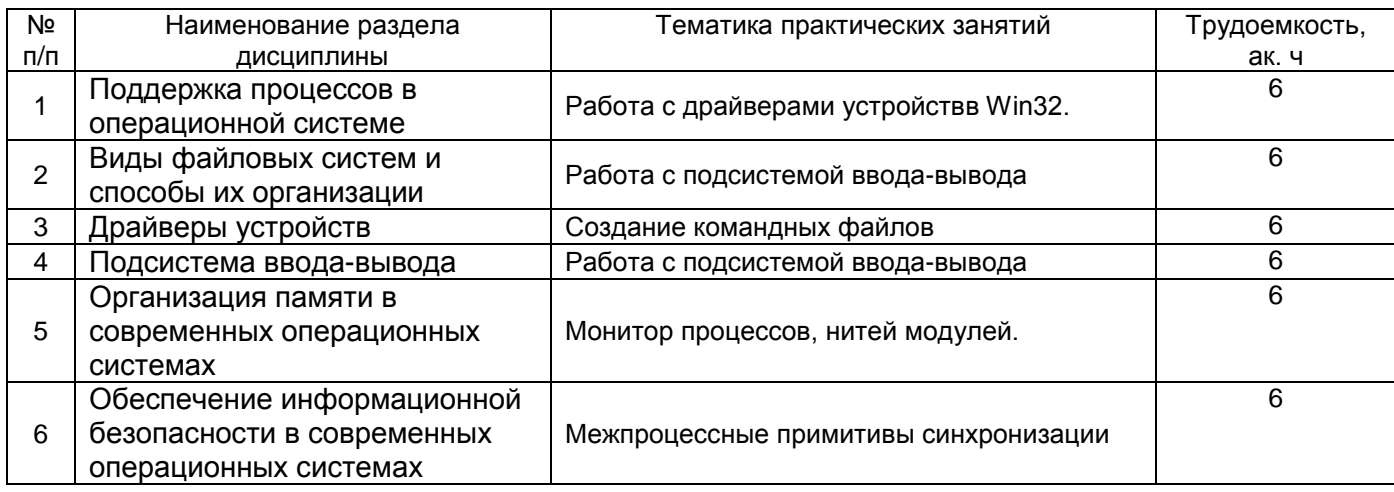

# 5.2.3 Лабораторный практикум - не предусмотрен

# 5.2.4 Самостоятельная работа обучающихся

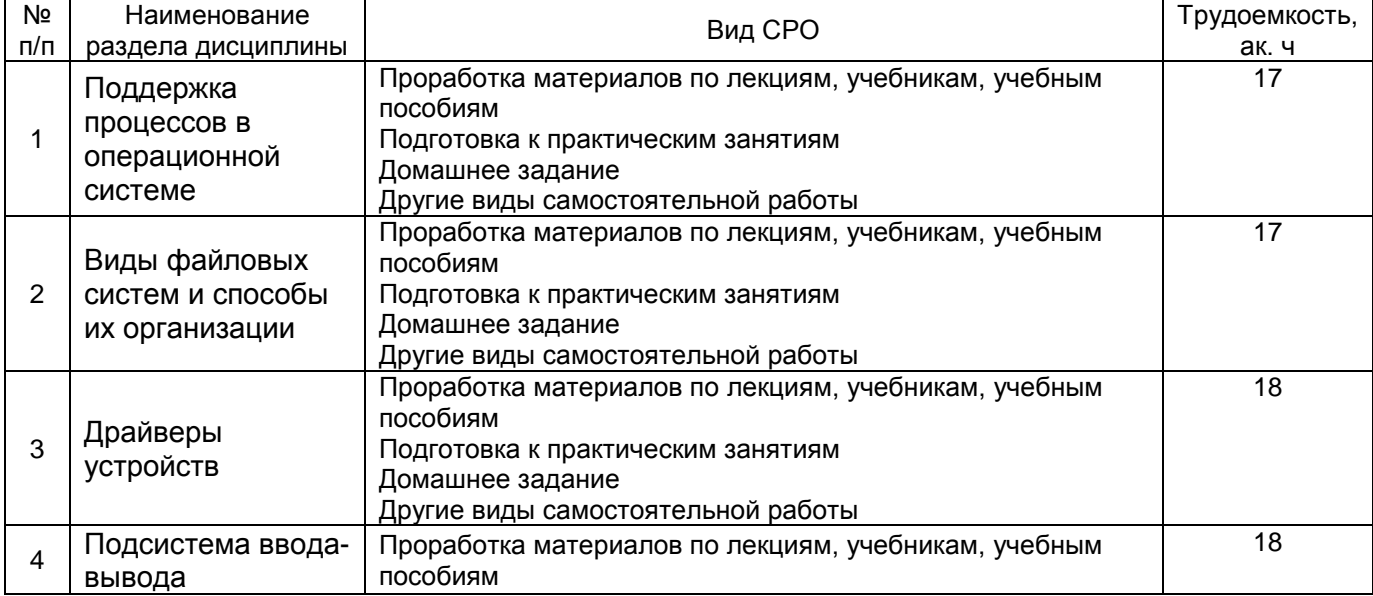

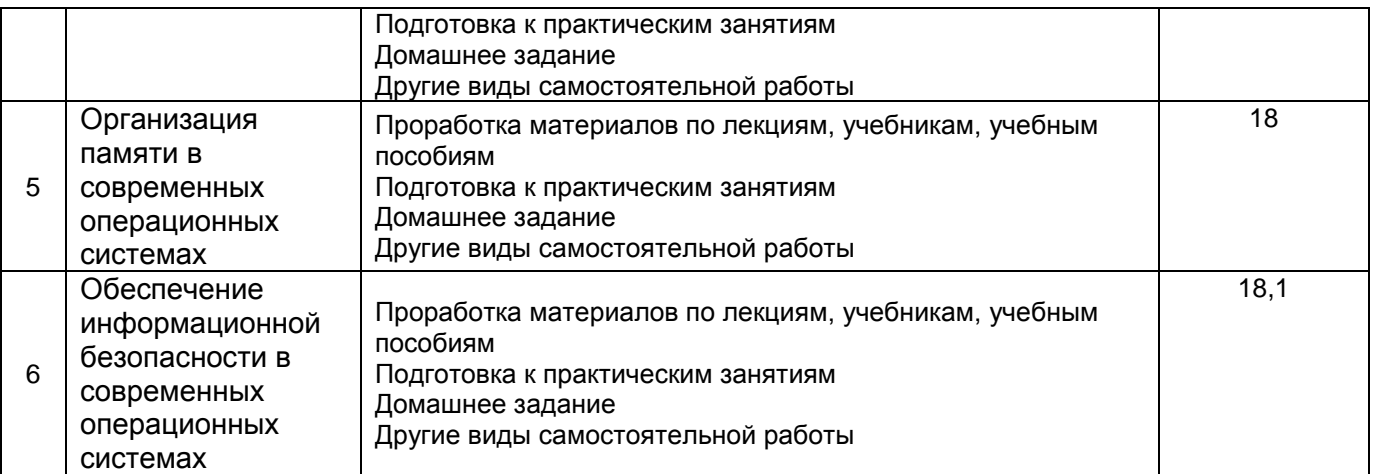

## **6 Учебно-методическое и информационное обеспечение дисциплины (модуля)**

Для освоения дисциплины обучающийся может использовать:

#### **6.1 Основная литература**

Таненбаум, Э. Современные операционные системы [Текст] / Э. Таненбаум, Х. Бос ; пер. с англ. А. Леонтьева, М. Малышева, Н. Вильчинского. - 4-е изд. - СПб. :Питер, 2015. - 1120 с.

Назаров С.В. Современные операционные системы [Электронный ресурс]/ Назаров С.В., Широков А.И.— Электрон. текстовые данные.— М.: Интернет-Университет Информационных Технологий (ИНТУИТ), 2016.— 351 c.

#### **6.2 Дополнительная литература**

Балашова, Е. А. Методические указания для выполнения самостоятельной работы обучающихся по дисциплине "Современные операционные системы" [Электронный ресурс] : для бакалавров, обучающихся по направлению 27.03.04 - Управление в технических системах, очной формы обучения / Е. А. Балашова; ВГУИТ, Кафедра информационных и управляющих систем. - Воронеж : ВГУИТ, 2016. - 13 с.Режим доступа http://biblos.vsuet.ru/ProtectedView/Book/ViewBook/3921

#### **6.3 Перечень учебно-методического обеспечения для самостоятельной работы обучающихся**

Данылив, М. М. Методические указания для обучающихся по освоению дисциплин (модулей) в ФГБОУ ВО ВГУИТ [Электронный ресурс] : методические указания для обучающихся на всех уровнях высшего образования / М. М. Данылив, Р. Н. Плотникова ; ВГУИТ, Учебно-методическое управление. - Воронеж : ВГУИТ, 2016. - 32 с. - Электрон. ресурс. - <http://biblos.vsuet.ru/ProtectedView/Book/ViewBook/2488>

Методические указания размещены дополнительно в Электронной информационно-образовательной среде ВГУИТ <http://education.vsuet.ru/>Контроль выполнения самостоятельной работы осуществляется в виде тестирований, опросов, устных ответов, представления публичной защиты проектов.

#### **6.4 Перечень ресурсов информационно-телекоммуникационной сети «Интернет», необходимых для освоения дисциплины (модуля)**

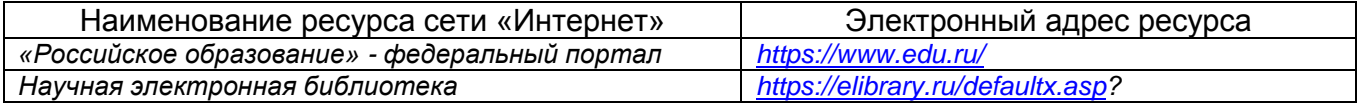

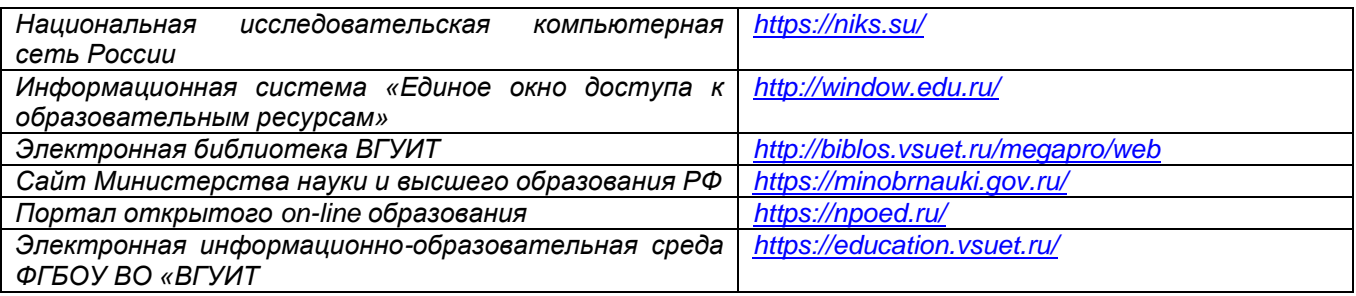

#### **6.5 Перечень информационных технологий**, **используемых при осуществлении образовательного процесса по дисциплине (модулю), включая перечень программного обеспечения и информационных справочных систем**

При изучении дисциплины используется программное обеспечение, современные профессиональные базы данных и информационные справочные системы: ЭИОС университета, в том числе на базе программной платформы «Среда электронного обучения 3KL», автоматизированная информационная база «Интернеттренажеры», «Интернет-экзамен».

**При освоении дисциплины используется лицензионное и открытое программное обеспечение –** *н-р, ОС Windows, ОС ALT Linux.*

#### **7 Материально-техническое обеспечение дисциплины**

Учебные кабинеты, оснащенные персональными компьютерами, проекторами экранами. Учебная аудитория № 309б для проведения учебных занятий Рабочие станции 14 шт. - Intel Core i5, (мультимедийный проектор, экран. Компьютеры Intel Core i5 с программным обеспечением Microsoft Windows Professional 8, Adobe Reader XI, Mathcad Prime 3.1, nanoCAD 5.1, Notepad ++, Scilab-5.4.1, Sublime Text Build 3126, Tpace Mode IDE 6 Base, КОМПАС-3D LT V12, Microsoft Visual Studio 2010, Micro-cap. (Свидетельство о государственной регистрации права Управления Федеральной службы государственной регистрации кадастра и картографии по Воронежской области серия 36-АГ № 588107 от 29.03.2012г., бессрочно)

#### **8 Оценочные материалы для промежуточной аттестации обучающихся по дисциплине (модулю)**

**Оценочные материалы** (ОМ) для дисциплины (модуля) включают:

- перечень компетенций с указанием индикаторов достижения компетенций, этапов их формирования в процессе освоения образовательной программы;

- описание шкал оценивания;

- типовые контрольные задания или иные материалы, необходимые для оценки знаний, умений, навыков;

- методические материалы, определяющие процедуры оценивания знаний, умений, навыков и (или) опыта деятельности.

#### ОМ представляются в виде приложения и **входят в состав рабочей программы дисциплины (модуля)**.

Оценочные материалы формируются в соответствии с П ВГУИТ «Положение об оценочных материалах».

#### **ОЦЕНОЧНЫЕ МАТЕРИАЛЫ ДЛЯ ПРОМЕЖУТОЧНОЙ АТТЕСТАЦИИ**

по дисциплине

**Основы современных операционных систем**

## 1 Перечень компетенций с указанием этапов их формирования

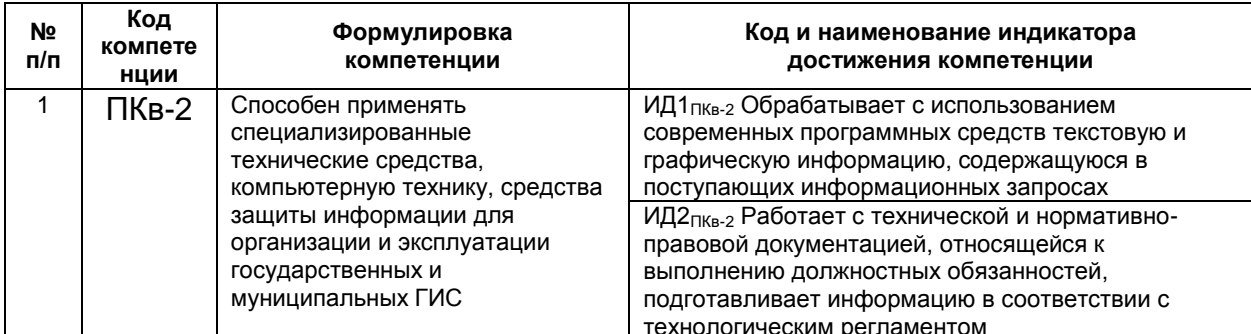

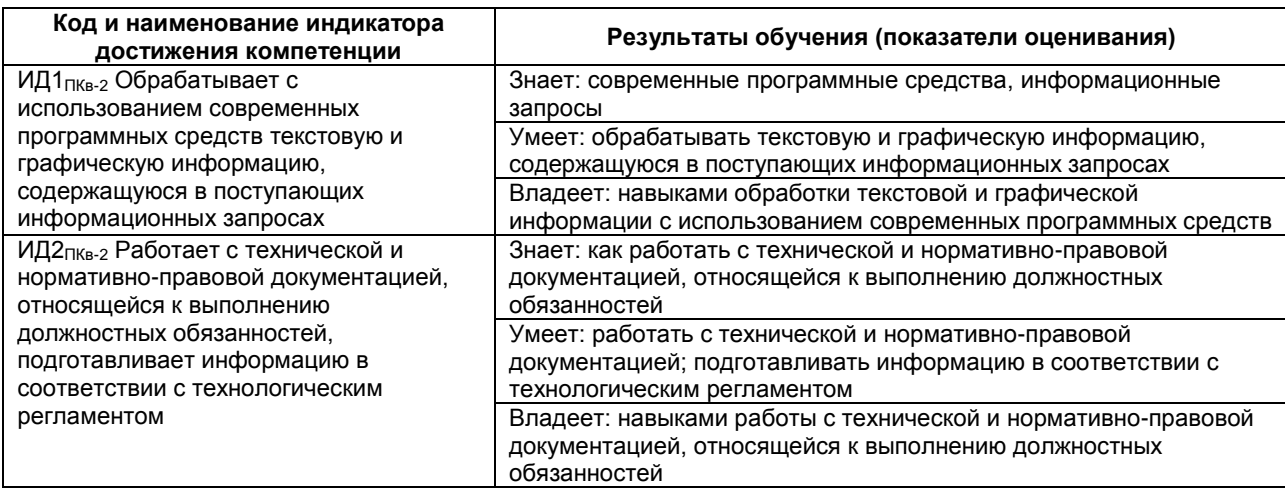

#### 2 Паспорт оценочных материалов по дисциплине

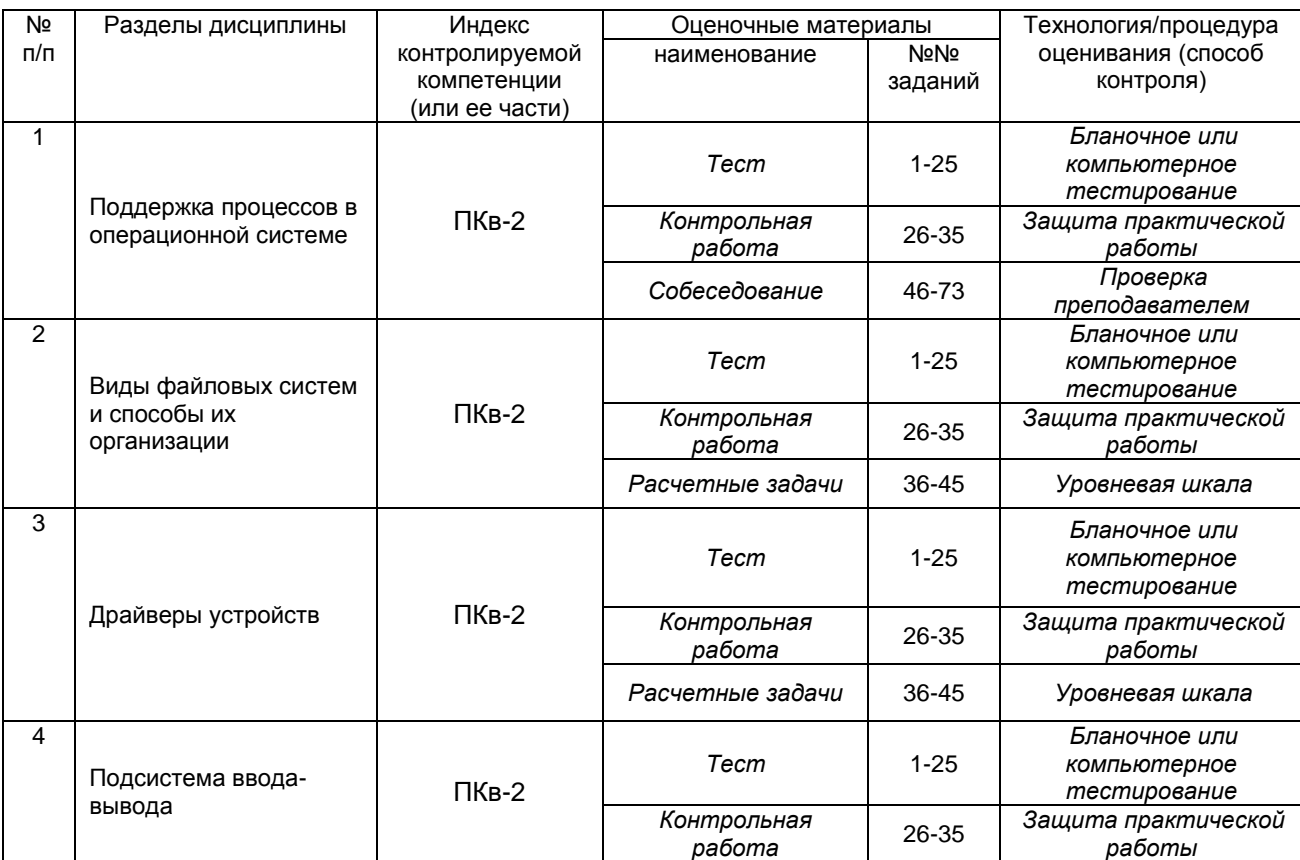

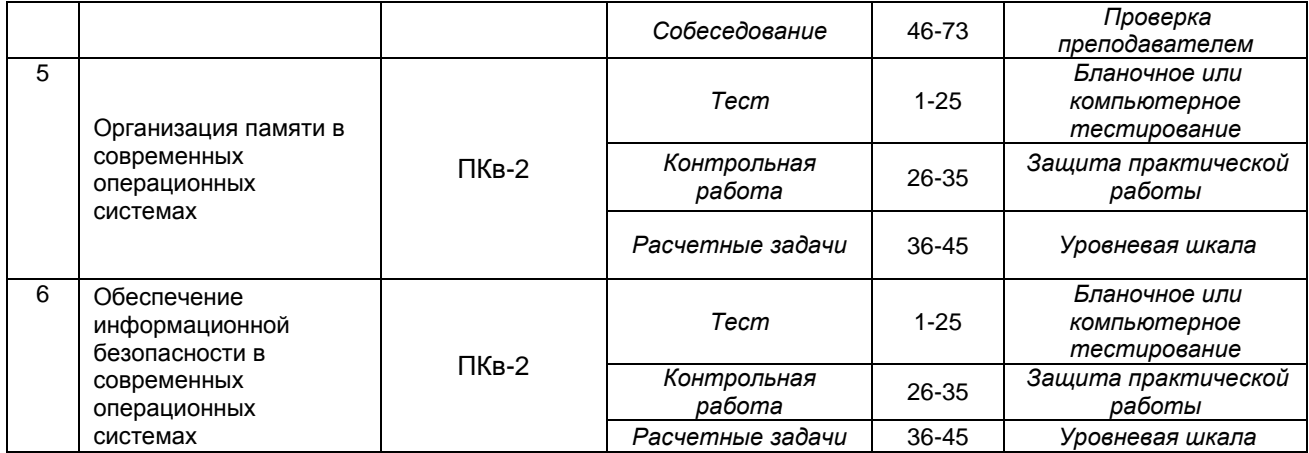

#### **3 Оценочные материалы для промежуточной аттестации.**

#### **Типовые контрольные задания или иные материалы, необходимые для оценки знаний, умений, навыков и (или) опыта деятельности, характеризующих этапы формирования компетенций в процессе освоения образовательной программы**

Аттестация обучающегося по дисциплине проводится в форме тестирования (*или письменного ответа или выполнения расчетно-графической (практической) работы или решения контрольных задач и т.п.*) и предусматривает возможность последующего собеседования (зачета, экзамена).

- Каждый вариант теста включает 18 контрольных заданий, из них:
- 10 контрольных заданий на проверку знаний;
- 5 контрольных заданий на проверку умений;
- 3 контрольных заданий на проверку навыков;

*Или*

Каждый билет включает 3 контрольных вопросов (*задач*), из них:

- 1 контрольный вопрос на проверку знаний;
- 1 контрольный вопрос на проверку умений;
- 1 контрольная задача на проверку навыков.

#### *3.1Тесты (тестовые задания)*

#### **3.1.1** *Шифр и наименование компетенции* **ПКв-2 Способен применять специализированные технические средства, компьютерную технику, средства защиты информации для организации и эксплуатации государственных и муниципальных ГИС**

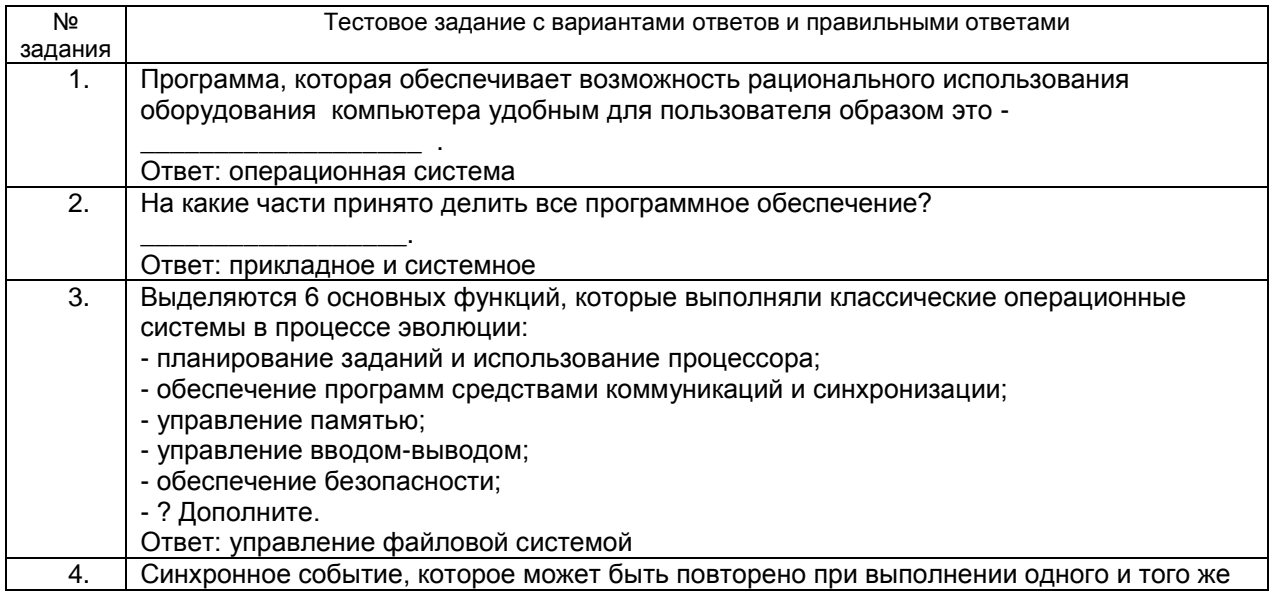

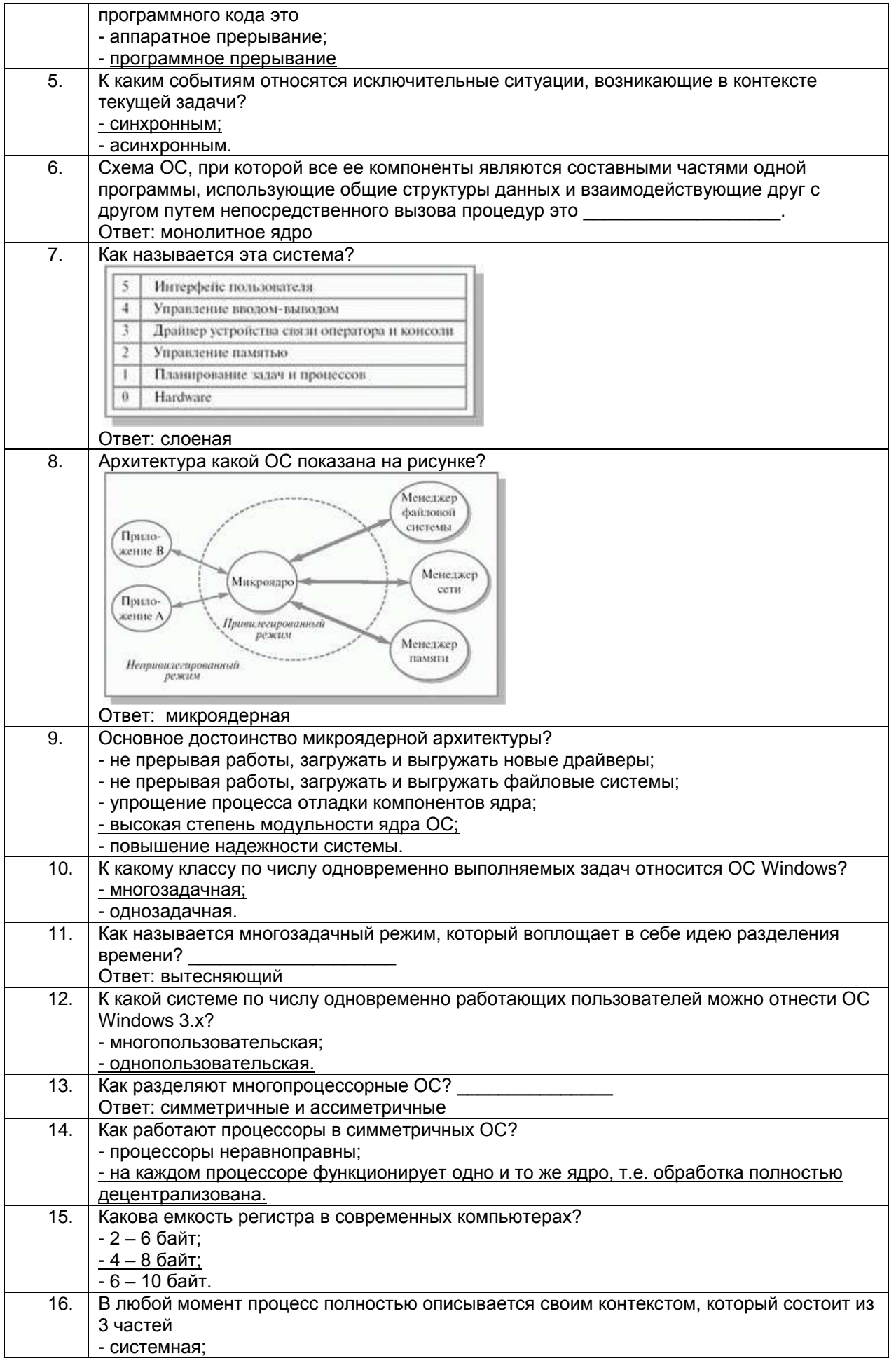

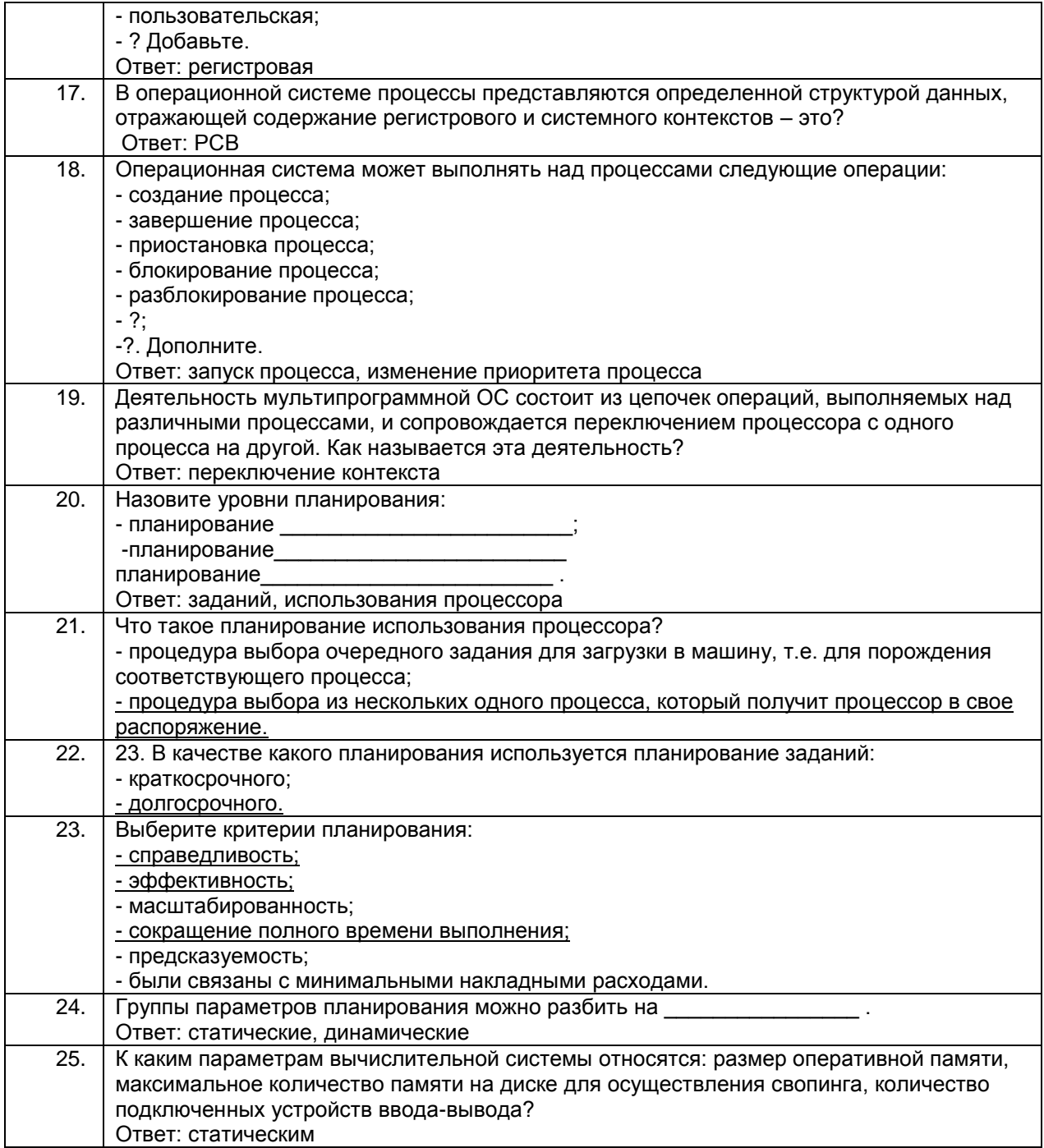

# 3.2 Контрольная работа

## 3.2.1 Шифр и наименование компетенции ПКв-2 Способен применять специализированные технические средства, компьютерную технику, средства защиты информации для организации и эксплуатации государственных и муниципальных ГИС

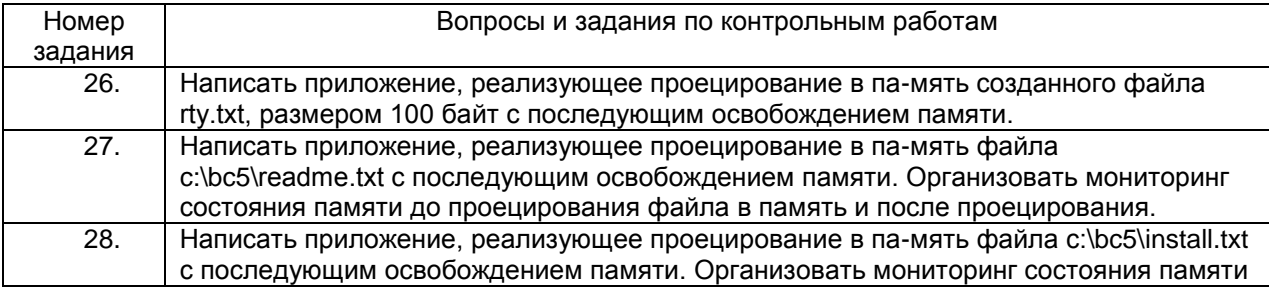

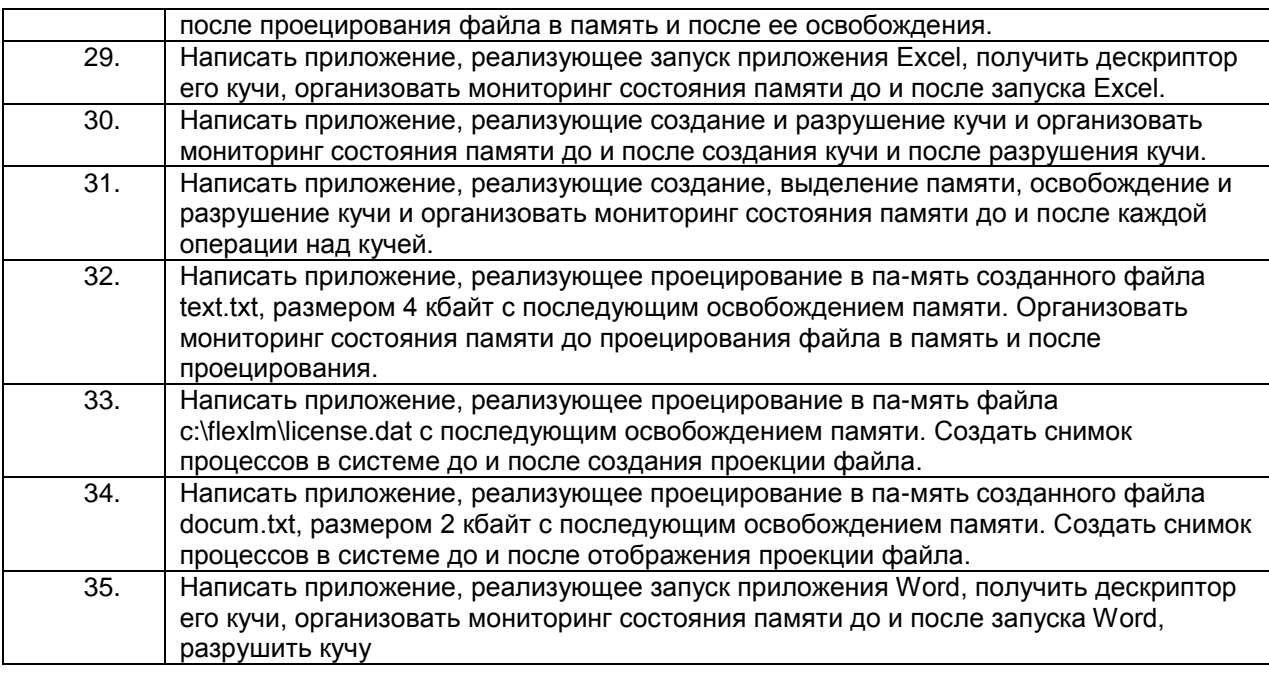

#### Пример ответа на вопросы по контрольным работам

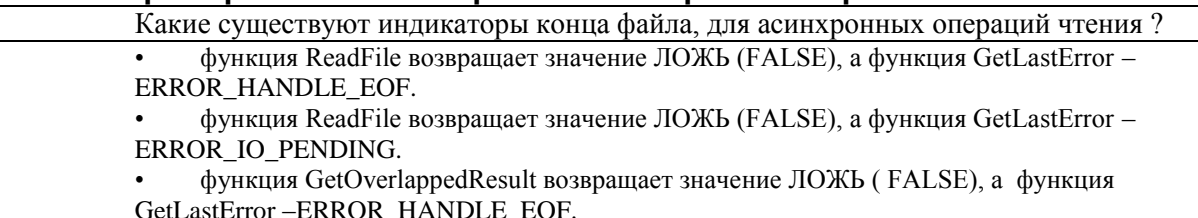

#### 3.3 Расчетные задачи

#### 3.3.1 Шифр и наименование компетенции ПКв-2 Способен применять специализированные технические средства, компьютерную технику, средства защиты информации для организации и эксплуатации государственных и муниципальных ГИС

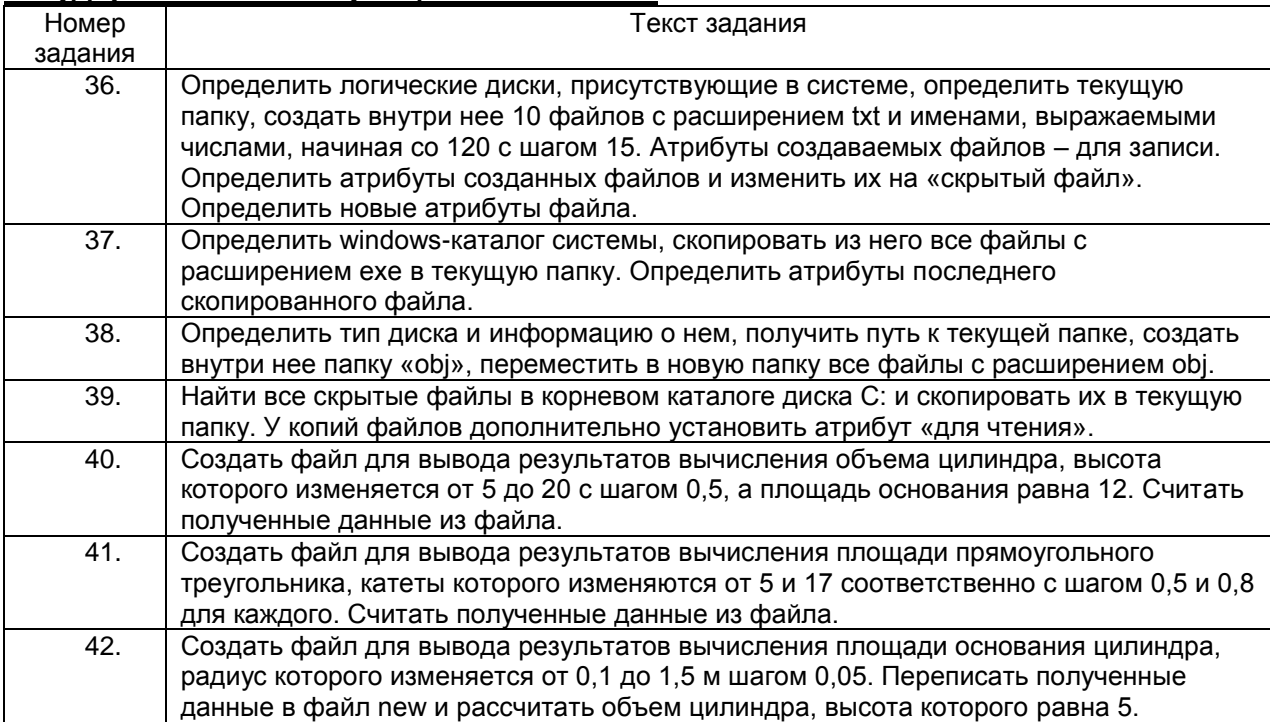

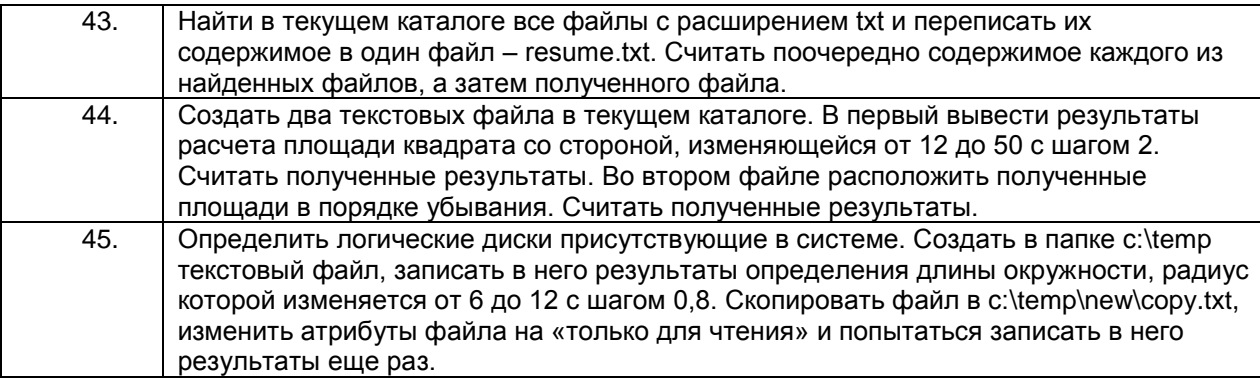

#### Пример ответа на расчетные задачи

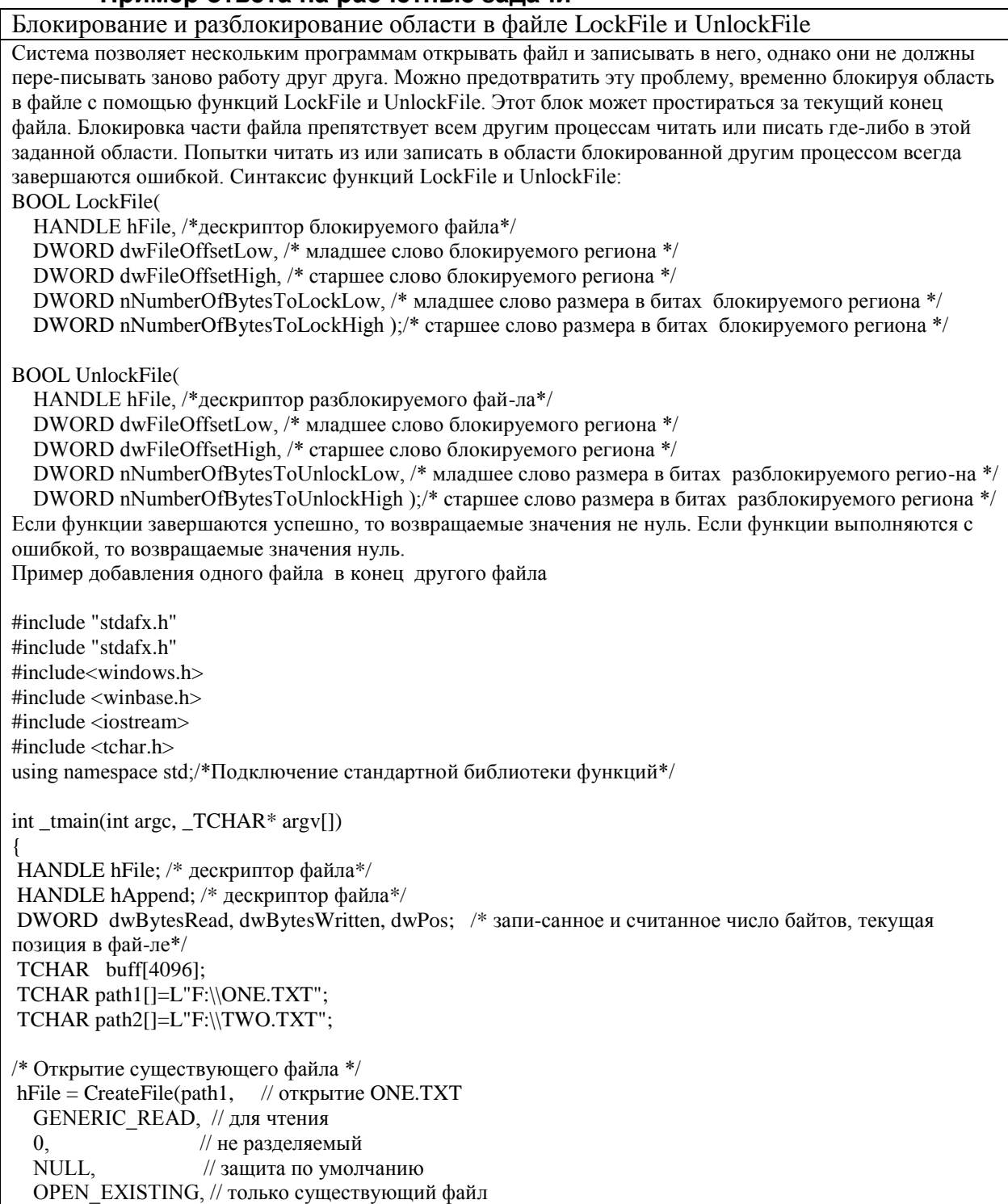

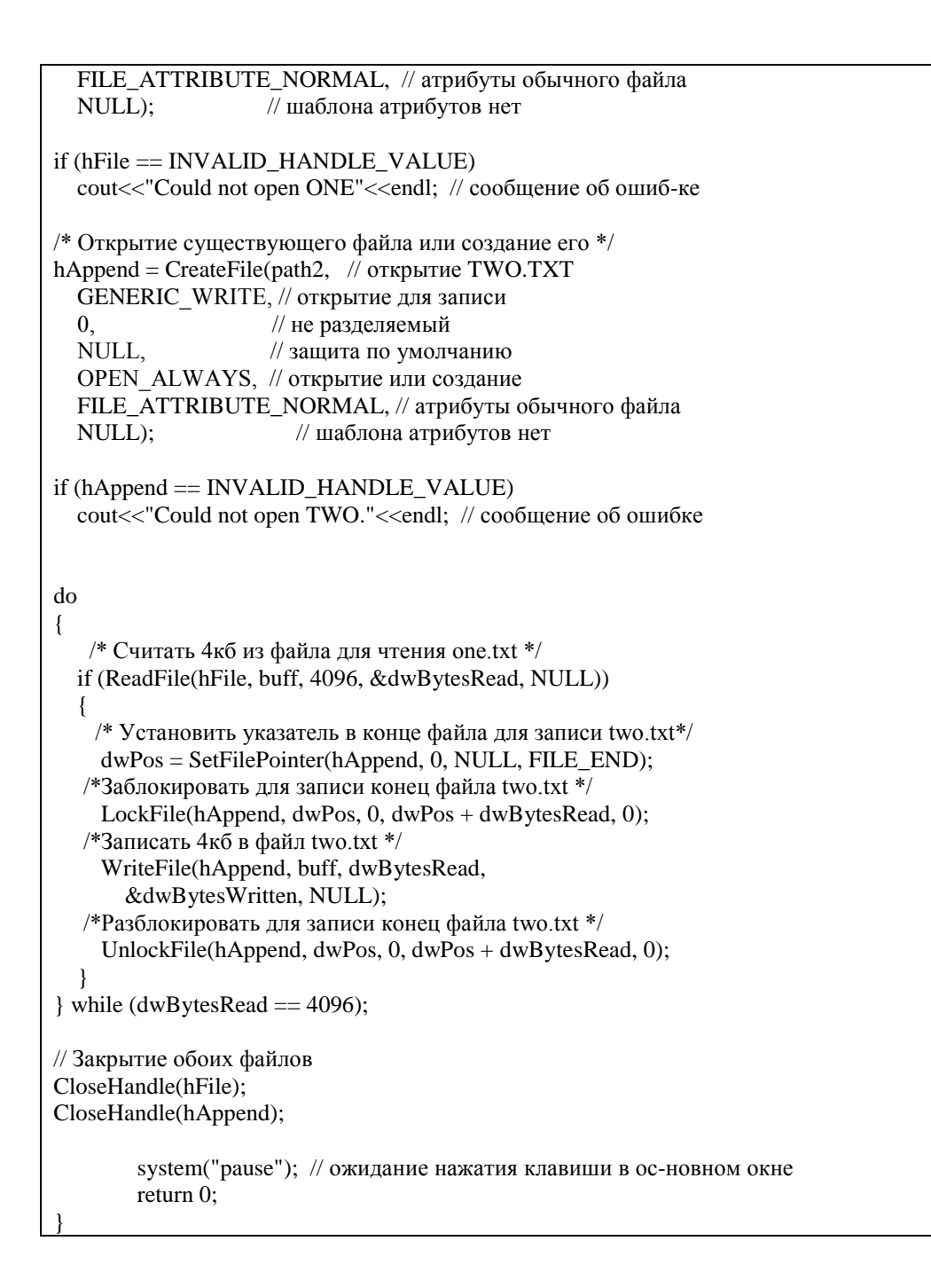

#### 3.4 Зачет

Вопросы (задачи, задания) для зачета

#### 3.4.1 Шифр и наименование компетенции ПКв-2 Способен применять специализированные технические средства, компьютерную технику, средства защиты информации для организации и эксплуатации государственных и муниципальных ГИС

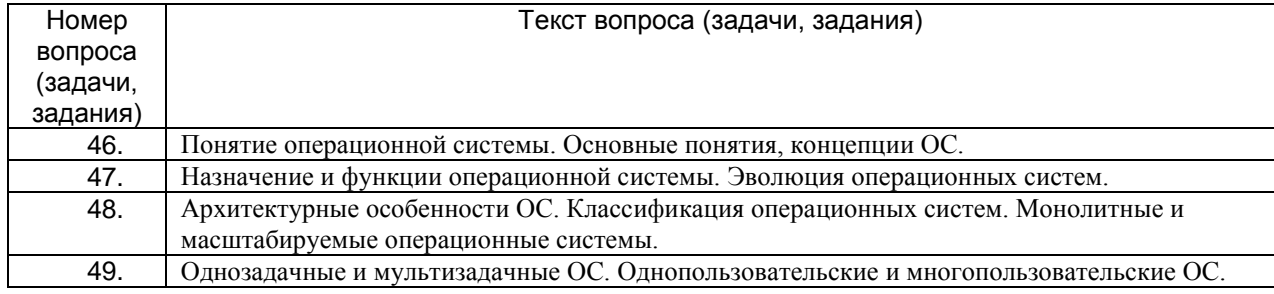

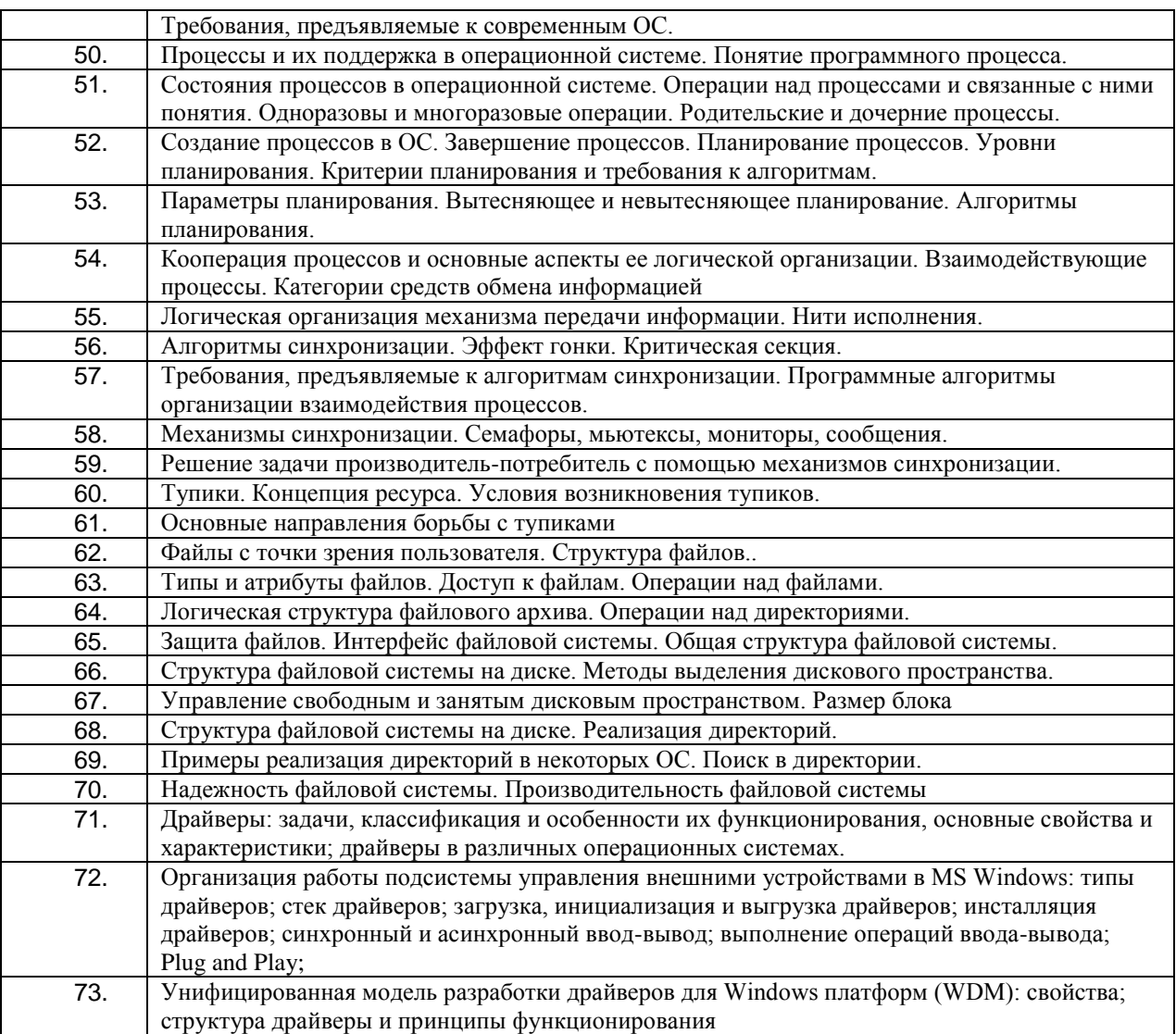

#### **4. Методические материалы, определяющие процедуры оценивания знаний, умений, навыков и (или) опыта деятельности, характеризующих этапы формирования компетенций**

Процедуры оценивания в ходе изучения дисциплины знаний, умений и навыков, характеризующих этапы формирования компетенций, регламентируются положениями:

- П ВГУИТ 2.4.03 Положение о курсовых экзаменах и зачетах;

- П ВГУИТ 4.1.02 Положение о рейтинговой оценке текущей успеваемости.

## 5. Описание показателей и критериев оценивания компетенций на различных этапах их формирования, описание шкал оценивания для каждого результата обучения по дисциплине/практике

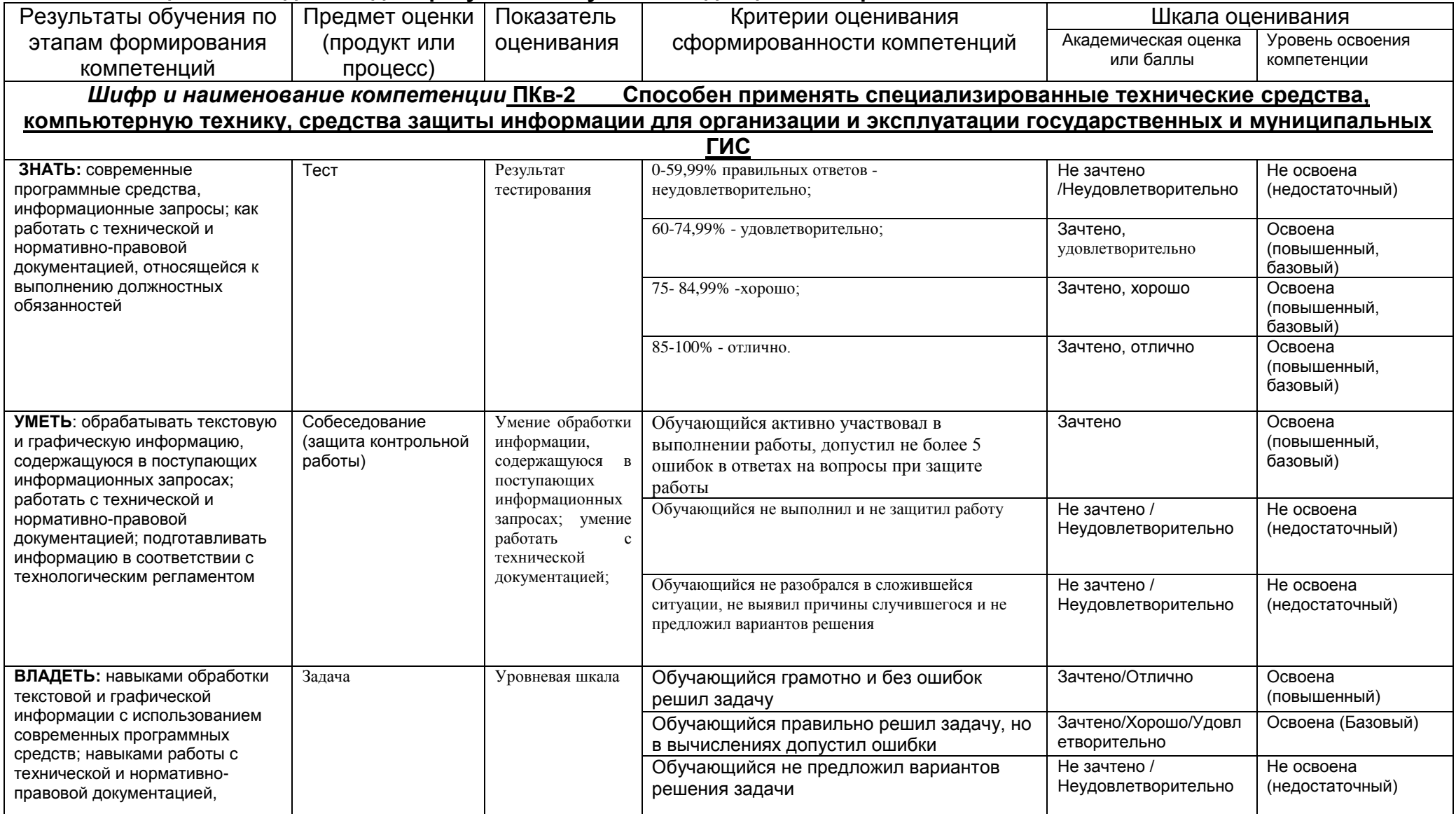

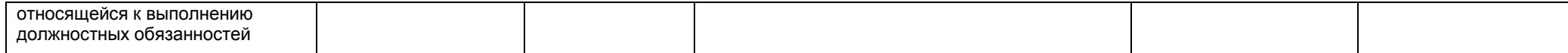